# $\sqrt{2}$ Bölüm $\overline{6}$

## Diferensiyel Denklem Sistemlerinin Sayısal Çözümleri

Bu bölümde

- yüksek mertebeden lineer bir denklemin birinci mertebeden bir sisteme dönüştürülmesi,
- $\bullet$  diferensiyel denklem sistemleri için Euler, Runge-Kutta $(II)$  ve  $(IV)$  yöntemlerini ve
- MATLAB/OCTAVE çözücülerin sistemler için nasıl uygulanabileceği konularını inceliyoruz.

## 6.1 Diferensiyel denklem sistemleri

Diferensiyel denklem sistemleri, uygulamalı bilimlerin çeşitli alanlarında karşımıza çıkarlar. Özellikle fen bilimleri ve mühendislik başta olmak üzere, çok sayıda bağımlı değişkenin tek bir bağımsız değişkene bağlı olarak bilinen yasalar çerçevesinde değişiminin söz konusu olduğu her problem bir diferensiyel denklem sistemi biçiminde modellenebilir:

Örneğin birbiri ile rekabet içerisinde yaşayan ve  $t$  anındaki nüfusları sırasıyla  $N_1(t)$  ve  $N_2(t)$  ile gösterilen canlı nüfuslarının zamanla değişimini modelleyen nonlineer lojistik model

$$
\begin{array}{rcl}\n\frac{dN_1}{dt} & = & aN_1 - bN_1N_2 \\
\frac{dN_2}{dt} & = & -cN_2 + dN_1N_2\n\end{array} \tag{6.1}
$$

biçiminde ifade edilebilir ve bu modeli bilinen analitik yöntemler yardımıyla çözemeyiz.

Öteyandan fizikte

$$
ma = F
$$

olarak bilinen Newton hareket kanunu kapsamında değerlendirilebilen her Öziksel olaya ait matematiksel model birinci mertebeden bir lineer diferensiyel denklem sistemine dönüştürülebilir:

Öncelikle ideal yaylar için yay salınım modeli olarak bilinen

$$
my'' = -cy' - ky + f(t)
$$
  
\n
$$
y(0) = \alpha, y'(0) = \beta
$$
\n(6.2)

başlangıç değer problemini gözönüne alalım. Burada  $m$ , bir ucu tavana sabitlenmiş bir yayın alt ucuna iliştirilmiş olan cismin kütlesi,  $c$  ortamın salınım hareketine karşı gösterdiği direnci temsil eden sabit,  $k$  yayın sertlik(veya esneklik) düzeyini belirleyen sabit ve  $f(t)$  ise muhtemel bir dış kuvveti temsil etmektedir. Ayrıca t zaman değişkeni olmak üzere  $y = y(t)$  ise asılı cismin statik denge konumundan yer değiştirmesini göstermektedir. Aşağı yön pozitif olarak seçilirse, pozitif y, cismin denge konumunun aşağısında, negatif  $y$  ise yukarısında olduğunu ifade etmektedir.

(6.2) başlangıç değer problemi  $u = y$ ,  $v = y'$  değişken dönüşümü ile

$$
u' = v
$$
  
\n
$$
v' = 1/m(-cv - ku + f(t))
$$
  
\n
$$
u(0) = \alpha, v(0) = \beta
$$
\n(6.3)

başlangıç değer sistemine dönüştürülür.

 $(6.2)$  lineer bir denklem ve dolayısıyla da  $(6.3)$  lineer bir diferensiyel denklem sistemidir ve analitik çözümleri mevcuttur. Ancak yayın boyundaki değişim ile oluşan geri çağırma veya itme kuvvetini ilişkilendiren Hook yasası,  $F_{uav} = -ku$ , ideal olmayan yaylar için geçerli değildir. Bu durumda örneğin

$$
F_{yay} = -ku - \delta u^3, k > 0, \delta > 0
$$

biçiminde bir yaklaşımın kullanılması halinde elde edilen  $(6.2)$  ve  $(6.3)$  sırasıyla nonlineer denklem denklem sistemine dönüşürler ki bunların da artık analitik çözümler mevcut değildir.

Daha değişik konfigürasyonlar da (6.3) türünde modeller yardımıyla ifade edilebilirler. Örneğin boğaz köprüsü gibi bir asmalı köprünün askıları germeye karşı direnç gösteren ve fakat sıkışmaya karşı direnç göstermeyen yaylar olarak düşünülebilirler. Bu durumda askıda oluşan geriçağırma kuvveti

$$
F_{yay} = -ku^{+}, u^{+} = \begin{cases} u, & u > 0\\ 0 & u \le 0 \end{cases}
$$

olarak ifade edilebilir ve bu kuvvet formülasyonunun kullanılması halinde oluşan nonlineer modelin de analitik çözümü mevcut değildir.

En genel halde  $n$ -inci mertebeden

$$
a_0(t)y^{(n)} + a_1(t)y^{(n-1)} + \dots + a_{(n-1)}y = f(t),
$$
  
\n
$$
y(0) = b_0, y'(0) = b_1, \dots, y^{(n-1)}(0) = b_{n-1}
$$
\n(6.4)

başlangıç değer problemi

$$
u_1 = y, u_2 = y', \dots, u_n = y^{(n-1)}
$$

isimli yeni değişkenler ile  $n$  bilinmeyenli  $n$  adet denklemden oluşan

$$
u'_1 = u_2,
$$
  
\n
$$
u'_2 = u_3,
$$
  
\n...  
\n
$$
u'_n = 1/a_0(t)(f(t) - a_1(t)u_n - \dots - a_{n-1}(t)u_1),
$$
  
\n
$$
u_1(0) = b_0, u_2(0) = b_1, \dots, u_n(0) = b_n
$$
\n(6.5)

bir başlangıç değer sistemine dönüştürülebilir.

 $\ddot{O}$ zel bazı durumlar hariç, değişken katsayılı ve  $(6.5)$  biçiminde ifade edilebilen genel bir sistemin de çözümünü analitik olarak ifade edebilmek mümkün değildir. Bu durumda sayısal yöntemlerin kulanılması kaçınılmazdır. İlk olarak önceki bölümde incelediğimiz İleri Euler yönteminin denklem sistemleri için nasıl uygulanabildiğini görelim:

#### Birinci basamaktan sistemler için İleri Euler  $6.2$ yöntemi

$$
\begin{array}{rcl}\n\frac{dx}{dt} & = & f(t, x, y) \\
\frac{dy}{dt} & = & g(t, x, y) \\
x(0) & = & x_1, y(0) = y_1, t \in [0, b]\n\end{array} \tag{6.6}
$$

başlangıç değer problemini gözönüne alalım. Vektör notasyonu yardımıyla

$$
X = \begin{bmatrix} x \\ y \end{bmatrix}, F(X) = \begin{bmatrix} f(t, x, y) \\ g(t, x, y) \end{bmatrix}, X^{(1)} = \begin{bmatrix} x_1 \\ y_1 \end{bmatrix}
$$

olarak tanımlayalım. Bu durumda (6.6) sistemini

$$
\frac{dX}{dt} = F(t, X), \ X(0) = X^{(1)} \tag{6.7}
$$

biçiminde yazabiliriz. h adım uzunluğu ile  $(6.7)$  için İleri Euler yaklaşımları skaler denklemlere benzer biçimde

$$
X^{(i+1)} = X^{(i)} + hF(t_i, X^{(i)}), \ i = 1, 2, \dots, n
$$
\n(6.8)

olarak tanımlanır. (6.8) yaklaşımını her bir bileşen için ayrı ayrı yazarak,

$$
x_{i+1} = x_i + h f(t_i, x_i, y_i),
$$
  
\n
$$
y_{i+1} = y_i + h g(t_i, x_i, y_i),
$$
  
\n
$$
x(0) = x_1, y(0) = y_1, i = 1, ..., n
$$

elde ederiz.

#### ÖRNEK 6.1.

$$
x' = -2x + 2y
$$
  
\n
$$
y' = -x
$$
  
\n
$$
x(0) = -4, y(0) = 0
$$

başlangıç değer problemi verilsin. Verilen problemin

- analitik çözümünü belirleyiniz,
- $h = 0.1$  için  $[0, 5]$  aralığındaki yaklaşık çözümlerini ileri Euler yöntemiyle belirleyerek
- $\bullet \,\, [-4,4] \times [-4,4]$  aralığında uygun bazı $\,$  başlangıç değerleri ile çözüm eğrilerinin grafiğini cizdiriniz.

Çözüm.

 $\bullet$  X =  $\lceil x \rceil$  $\overline{y}$ 1  $, A =$  $\begin{bmatrix} -2 & 2 \\ -1 & 0 \end{bmatrix}$ ,  $X^{(1)} = X(0) = \begin{bmatrix} -4 \\ 0 \end{bmatrix}$  $\theta$ 1 notasyonu ile verilen denklem sistemini

$$
\frac{dX}{dt} = AX
$$

biçiminde ifade edilebiliriz. A matrisinin özdeğerleri

$$
\lambda_1 = -1 + i, \lambda_2 = -1 - i
$$

dir. Ayrıca  $\lambda_1 = -1 + i$  ye karşılık gelen özvektör

$$
V_1 = \left[ \begin{array}{c} 1 \\ (1+i)/2 \end{array} \right]
$$

dir. Buna göre denklemin bir çözümü

$$
e^{\lambda_1 t} V_1 = e^{(-1+i)t} \begin{bmatrix} 1 \\ (1+i)/2 \end{bmatrix} = e^{-t} \begin{bmatrix} \cos t + i \sin t \\ 1/2(\cos t - \sin t) + i/2(\cos t + \sin t) \end{bmatrix}
$$

olarak tanımlanır. Ayrıca

$$
Reel(e^{\lambda_1 t}V_1) = e^{-t} \left[ \frac{\cos t}{1/2(\cos t - \sin t)} \right]
$$

ve

$$
Sanal(e^{\lambda_1 t}V_1) = e^{-t} \left[ \frac{\sin t}{1/2(cost + sint)} \right]
$$

de çözüm olup, genel çözüm reel ve sanal kısımların kombinasyonu olarak

$$
X(t) = C_1 Reel(e^{\lambda_1 t} V_1) + C_2 Sanal(e^{\lambda_1 t} V_1)
$$
  
=  $C_1 e^{-t} \begin{bmatrix} \cos t \\ 1/2(\cos t - \sin t) \end{bmatrix} + C_2 e^{-t} \begin{bmatrix} \sin t \\ 1/2(\cos t + \sin t) \end{bmatrix}$ 

$$
(961) \text{ denk1:} \text{diff}(x(t),t) = -2*x(t)+2*y(t);
$$
\n
$$
(961) \frac{d}{dt} x(t) = 2 y(t) - 2 x(t)
$$
\n
$$
(962) \text{ denk2:} \text{diff}(y(t),t) = -x(t);
$$
\n
$$
(962) \frac{d}{dt} y(t) = -x(t)
$$
\n
$$
(963) \text{ at value}(x(t),t=0,-4);
$$
\n
$$
(963) - 4
$$
\n
$$
(964) \text{ at value}(y(t),t=0,0);
$$
\n
$$
(964) \text{ 0}
$$
\n
$$
(965) \text{ desolve}([\text{denk1},\text{denk2}],[x(t),y(t)]);
$$
\n
$$
(965) [x(t)=8e^{-t}(4 \sin(t) - 4 \cos(t)),y(t)=48e^{-t} \sin(t)]
$$

elde ederiz.

$$
X(0) = \left[ \begin{array}{c} C_1 \\ C_1 \frac{1}{2}(1) + C_2 \frac{1}{2}(1) \end{array} \right] = \left[ \begin{array}{c} -4 \\ 0 \end{array} \right]
$$

olup, buradan

$$
C_1 = -4, C_2 = 4
$$

elde ederiz. O halde aradığımız çözüm

$$
x(t) = 4e^{-t}(sint - cost)
$$
  

$$
y(t) = 4e^{-t}sint
$$

olarak elde ederiz.

- $\bullet~$ Maxima ortamında analitik çözümü kontrol edebiliriz
- $\bullet$  h adım uzunluğu ile ileri Euler yöntemini  $[0,5]$  aralığında uygulayalım.  $(i + 1)$ -inci adımdaki yaklaşımlar için

$$
x_{i+1} = x_i + 2h(-x_i + y_i)
$$
  

$$
y_{i+1} = y_i + h(-x_i)
$$

| T   | $x_i$     | $y_i$        |
|-----|-----------|--------------|
| 0   | $-4.0000$ | $\mathbf{0}$ |
| 0.1 | $-3.200$  | 0.4000       |
| 0.2 | $-2.4800$ | 0.7200       |
| 0.3 | $-1.8400$ | 0.9680       |
|     |           |              |
| 1   | 0.6621    | 1.3260       |

Tablo 6.1: Örnek 6.1 için yaklaşımlar

fark denklemlerini elde ederiz. Örneğin  $h = 0.1$  ve  $(x_1, y_1) = (-4, 0)$ için ilk yaklaşım

$$
x_2 = x_1 + 0.1 \times 2 \times (-x_1 + y_1)
$$
  
= -4 + 0.1 \times 2 \times (4 + 0) = -3.2  

$$
y_2 = y_1 + 0.1(-x_1)
$$
  
= 0 + 0.1 \times (-(-4)) = 0.4

olarak elde edilir. Benzer biçimde

$$
x_3 = x_2 + 0.1 \times 2 \times (-x_2 + y_2)
$$
  
= -3.2 + 0.1 \times 2 \times (3.2 + 0.4)  
= -2.48  

$$
y_3 = y_2 + 0.1 \times (-x_2)
$$
  
= 0.4 + 0.1 \times (3.2)  
= 0.72

olmak üzere  $h = 0.1$  adım uzunluğu ile [0, 1] aralığında elde ettiğimiz yaklaşım değerleri  $(x_i, y_i)$ ,  $i = 1, \ldots 11$  ile Tablo 6.1 de sunulmaktadır.

· Örnek 6.1 deki sayısal çözüm eğrileri Program 6.1 ile elde edilmiştir. Örnek 6.1 e ait çözüm eğrileri farklı başlangıç değerleri için Şekil 6.1 de sunulmaktadır.

İleri Euler yöntemi kolayca uygulanabilen ancak daha önce bahsettiğimiz gibi küçük adım uzunluğu seçilmesini gerektiren bir yöntemdir.  $h$  adım uzunluğu gerçek çözümün davranışını taklid edebilecek sayısal yaklaşımlar üretebilecek büyüklüklerde seçilmelidir. 7. Bölümde  $h$  adım uzunluğunun seçiminde nelere dikkat edilmesi gerektiğini inceliyoruz.

```
% Örnek 6.1 verileri ile ileri Euler
% yönteminin sistemler için uygulaması
% Yazı lı mı : [T, X]=ieulers(h, Tmax)
function [T, X] = ieulers(h, Tmax)
  t=0; T=0; x1=4; y1=-3;X = [x1, y1];U=X';
 while (t<Tmax)
  U=U+h*f(t,U);t=t+h;
  X = [X; U'];
  T=[T;t];end
 plot(X(:, 1), X(:, 2));function z=f(t,X)x=X(1); y=X(2);z = [-2*x + 2*y; -x];%
```
Program 6.1: Sistemler için ileri Euler Yöntemi Uygulaması

#### Sistemler için Runge-Kutta yöntemleri 6.3

Sistemler için Runge-Kutta yöntemleri skaler başlangıç değer problemlerine benzer biçimde tanımlanır: Örneğin (6.7) için ikinci mertebeden Runge-Kutta yöntemi(RKIIs) aşağıdaki gibi ifade edilebilir:

$$
M_1 = F(t_i, X^{(i)});
$$
  
\n
$$
M_2 = F(t_i + h, X^{(i)} + hM_1);
$$
  
\n
$$
M = (M_1 + M_2)/2;
$$
  
\n
$$
X^{(i+1)} = X^{(i)} + hM, i = 1, 2, ...
$$
\n(6.9)

Burada  $M_i$  lerin eğimlerden oluşan vektörler olduğuna dikkat edelim.

Erhan Coskun, Karadeniz Teknik Matematik, erhan@ktu.edu.tr

8

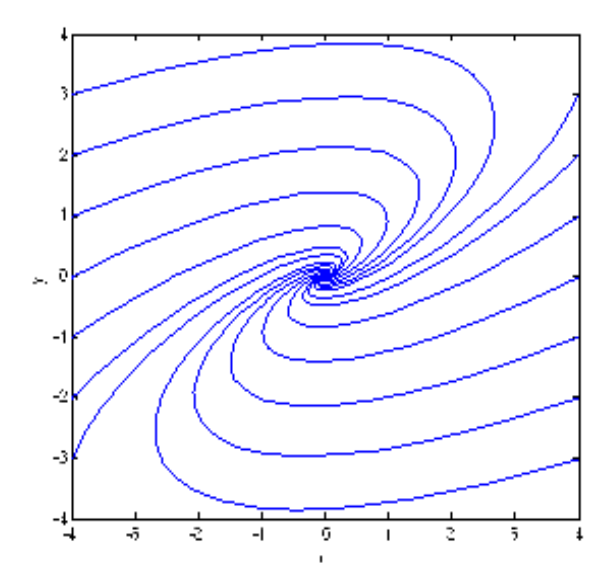

Sekil 6.1: Örnek 6.1 e ait çözüm eğrileri

#### ÖRNEK 6.2.

$$
dN_1/dt = aN_1 - bN_1N_2
$$
  
\n
$$
dN_2/dt = -cN_2 + dN_1N_2
$$
  
\n
$$
N_1(0) = 10; N_2(0) = 5
$$

modelini  $a = 0.2, b = 0.1, c = 0.1, d = 0.3$  parametreleri ile gözönüne alalım ve ikinci Mertebeden Runge-Kutta RKII yöntemi yardımıyla  $N_1(t)$  ve  $N_2(t)$  nüfusları için uygun sayısal yaklaşımları  $[0, 15]$  aralığında  $h = 0.1$  adım uzunluğu ile hesaplayınız.

#### Çözüm.

Örneğimize ait sonuçlar Program 6.2 ile elde edilmiştir. Program 6.2 den de görüleceği üzere sistemin sağ tarafı bir fonksiyon programı yardımıyla hesaplanmaktadır. Bu durumda tek bilinmeyenli başlangıç değer problemlerinde olduğu gibi diferensiyel denklemin sağ tarafının "inline" fonksiyon yardımıyla tanımlanması uygun gözükmemektedir. Programda  $F$  ile gösterilen fonksiyon programı bir satır vektörü geri döndürmektedir.

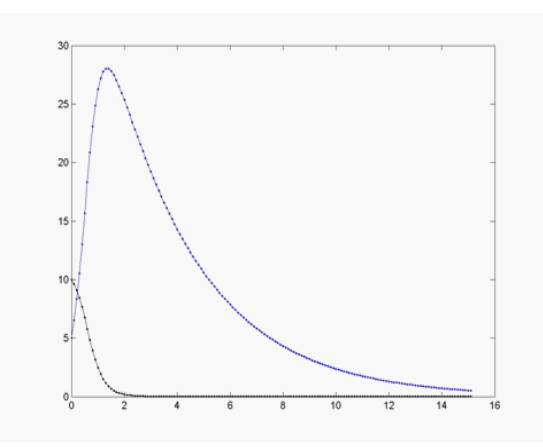

Şekil 6.2: Canlı nüfusunun zamana göre değişimi $(N_1(t)(\text{siyah}),N_2(t)(\text{mavi})$ 

Çözüm eğrilerinden  $N_2(t)$  avcısının  $N_1(t)$  yi tüketmek suretiyle nüfusunu çoğalttığını, daha sonra da tek besin kaynağı olan  $N_1(t)$  nüfusunun tükenmesiyle  $N_2(t)$  nüfusunun da hızla azalarak yok olmaya başladığı görülmektedir, Şekil 6.2

Benzer biçimde (6.7) için dördüncü mertebeden Runge-Kutta yöntemi(RKIVs) aşağıdaki gibi ifade edilebilir:

$$
M_1 = F(t_i, X^{(i)});
$$
  
\n
$$
M_2 = F(t_i + h/2, X^{(i)} + h/2M_1);
$$
  
\n
$$
M_3 = F(t_i + h/2, X^{(i)} + h/2M_2);
$$
  
\n
$$
M_4 = F(t_i + h, X^{(i)} + hM_3);
$$
  
\n
$$
M = (M_1 + 2M_2 + 2M_3 + M_4)/6;
$$
  
\n
$$
X^{(i+1)} = X^{(i)} + hM, i = 1, 2, ...
$$
\n(6.10)

ÖRNEK 6.3.

$$
u'' + \alpha u'(u^2 - 1) + u = 0
$$
  
 
$$
u(0) = u_0, u'(0) = u_1
$$

başlangıç değer problemi Van der Pol problemi olarak bilinir ve  $u(t)$  nonlineer

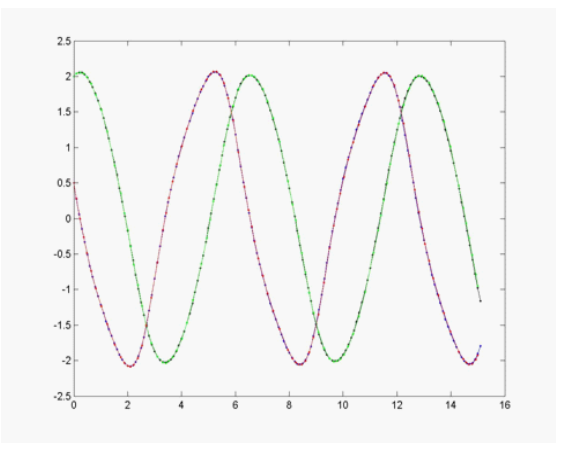

Şekil 6.3: Van der Pol sistemi için ODE45 yaklaşımları

devrelerde elektrik akımını temsil eder.  $u = v$  dönüşümü ile

$$
u' = v \n v' = \alpha v (1 - u^2) - u \n u(0) = u_0, v(0) = u_1
$$
\n(6.11)

birinci mertebeden nonlineer sistemini elde ederiz.  $u(0) = 2, v(0) = 0.5$  ve  $\alpha = 0.2$  değerleri için  $[0, 15]$  aralığında  $h = 0.1$  adım uzunluğu ile verilen sistemin Runge-Kutta IV yaklaşımlarını belirleyerek grafiklerini çizdiriniz.

Örnek 6.3 verileri ile sistemler için Runge-Kutta IV uygulaması Program 6.3 ile verilmektedir.

## 6.4 Sistemler için MATLAB/OCTAVE ODE çözücüleri

MATLAB/Octave diferensiyel denklem sistemlerinin çözümü için değişik alternatifler sunarlar. Örnek (6.3) için ode45 çözücüsünü kullanan kod, Program 6.4 te sunulmaktadır.

 $u(0) = 2, v(0) = 0.5$  ve  $\alpha = 0.2$  değerleri için  $[0, 15]$  aralığında  $h = 0.1$  ile elde edilen ode45 (yaklaşımları Şekil 6.3 de sunulmaktadır.

Her iki yöntemin de grafiksel olarak aynı kabul edilebilecek yaklaşımlar ürettikleri görülmektedir.

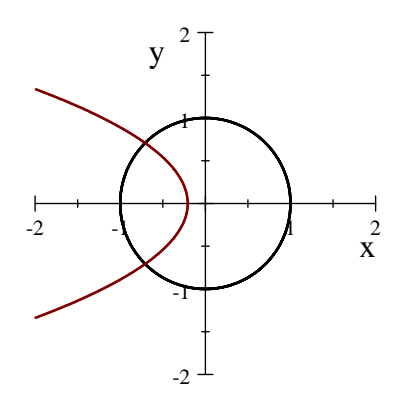

 $\delta$ ekil 6.4: Örnek 6.4 e ait denge noktaları

#### ÖRNEK 6.4.

$$
\begin{array}{rcl}\n\frac{dx}{dt} & = & x^2 + y^2 - 1\\ \n\frac{dy}{dt} & = & x + y^2 + (\sqrt{2} - 1)/2\\ \nx(0) & = & -3, y(0) = -4\n\end{array} \tag{6.12}
$$

başlangıç değer problemi verilmiş olsun. Verilen problemin

- denge noktalarının Şekil 6.4 te gösterilen eğrilerin arakesit noktası olarak  $(-1/\sqrt{2}, -1/\sqrt{2})$  ve  $(-1/\sqrt{2}, 1/\sqrt{2})$  olduğunu gösteriniz.
- $\bullet$   $(-1/\sqrt{2}, -1/\sqrt{2})$  noktasının asimtotik kararlı(denge noktasında Jacobien reel kısımları negatif özdeğerlere sahip) ve  $(-1/\sqrt{2}, 1/\sqrt{2})$  noktasının ise eyer noktası(denge noktasında Jacobien farklı işaretli reel özdeğerlere sahip) olduğunu gösteriniz.
- $\bullet\quad (-1/\sqrt{2},-1/\sqrt{2})$  komşuluğunda verilen probleme karşılık gelen lineer problemi belirleyiniz.
- Verilen problem ve karşılık gelen lineer problemin  $h = 0.1$  adım uzunluğu ile  $[0, 4]$  aralığındaki yaklaşımları RKII yardımıyla elde ederek çözüm bileşenlerinin grafiğini $(x = x(t), y = y(t))$  ve faz diyagramını $((x(t), y(t))$ grafiğini) çizdiriniz.

#### Çözüm.

•  $x^2 + y^2 - 1 = 0$  ve  $x + y^2 + (\sqrt{2} - 1)/2 = 0$  denklem sistemini çözerek,  $(-1/\sqrt{2}, -1/\sqrt{2})$  ve  $(-1/\sqrt{2}, 1/\sqrt{2})$  reel çözümlerini elde ederiz.

• 
$$
J(x, y) = \begin{bmatrix} 2x & 2y \\ 1 & 2y \end{bmatrix}
$$
olup,  $(-1/\sqrt{2}, -1/\sqrt{2})$  noktasında  

$$
J = \begin{bmatrix} -\sqrt{2} & -\sqrt{2} \\ 1 & -\sqrt{2} \end{bmatrix}
$$

elde ederiz ve Jacobien matrisinin özdeğerlerini  $\lambda_{1,2} = -1.4142 \pm 1.1892i$ olarak elde ederiz. O halde  $\left(-\frac{1}{\sqrt{2}}, -\frac{1}{\sqrt{2}}\right)$  denge noktası asimtotik kararlı bir denge noktasıdır. Öte yandan  $\left(-\frac{1}{\sqrt{2}}, \frac{1}{\sqrt{2}}\right)$  noktasında

$$
J = \left[ \begin{array}{cc} -\sqrt{2} & \sqrt{2} \\ 1 & \sqrt{2} \end{array} \right]
$$

olup,  $\lambda_1 = -1.8478, \lambda_2 = 1.8478$  dir. Reel ve farklı işaretli özdeğerler  $\frac{1}{2}$  1.01.0,  $\frac{1}{2}$  noktasının eyer noktası olduğunu ifade eder.

•  $(x^*, y^*) = (-1/\sqrt{2}, -1/\sqrt{2})$  asimtotik kararlı denge noktasında

$$
f(x,y) \approx f(x^*,y^*) + \frac{\partial f}{\partial x}|_{(x^*,y^*)}(x-x^*) + \frac{\partial f}{\partial y}|_{(x^*,y^*)}(y-x^*)
$$

$$
g(x,y) \approx g(x^*,y^*) + \frac{\partial g}{\partial x}|_{(x^*,y^*)}(x-x^*) + \frac{\partial g}{\partial y}|_{(x^*,y^*)}(y-x^*)
$$

lineer yaklaşımları kullanılarak

$$
\frac{dx}{dt} = -\sqrt{2}(x - x^*) - \sqrt{2}(y - y^*)
$$
\n
$$
\frac{dy}{dt} = (x - x^*) - \sqrt{2}(y - y^*)
$$
\n(6.13)\n
$$
x(0) = -3, y(0) = -4
$$

lineer yaklaşım modelini elde ederiz.

•  $(6.12)$  ve karşılık gelen  $(6.13)$  lineer problemin RKII yöntemiyle  $[0, 4]$ aralığında ve  $h = 0.1$  adım uzunluğu ile elde edilen  $x(t)$  ve  $y(t)$  çözüm yaklaşımları Şekil 6.5 da sunulmaktadır.

Şekil 6.5 dan asimtotik kararlı denge noktası komşuluğunda lineer ve nonlineer problemin benzer kalitatif davranış gösterdiğini gözlemliyoruz.

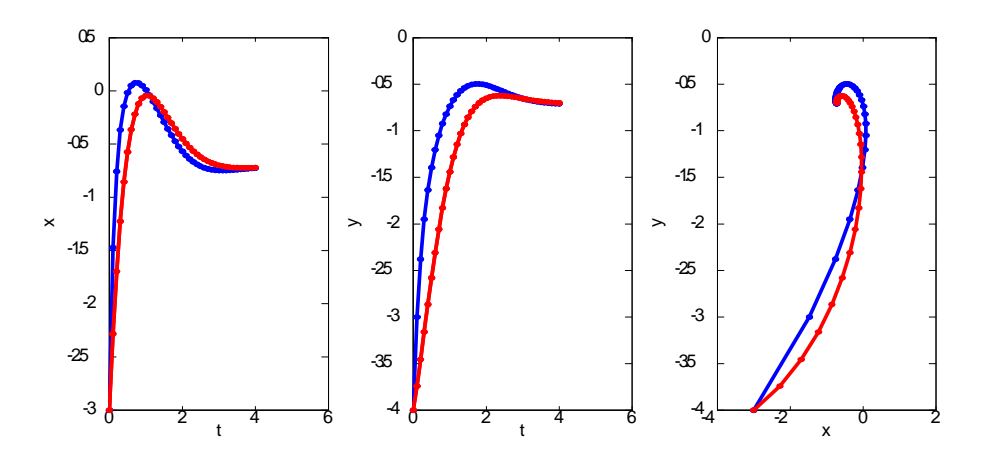

 $\gamma$ şekil 6.5: Nonlineer problem(mavi) ve karşılık gelen lineer modelin çözüm $leri(kırmızı)$ 

#### Alıştırmalar 6.1.

1. 
$$
A = \begin{bmatrix} -3 & 1 \\ 1 & -3 \end{bmatrix}
$$
 matrisinin özdeğerlerini ve özvektörlerini bulunuz.

2. Soru 1 de verilen A matrisi için,  $U = [x \; y]^T$  olmak üzere,

$$
\frac{dU}{dt} = AU,
$$
  

$$
U(0) = (10,5)^T
$$

denklem sisteminin çözümünü belirleyiniz.

Soru 3-7 için soru 1 de verilen sistemi gözönüne alınız.  $U^{(1)}=U(0)$  olmak üzere, h > 0 adım uzunluğu ile  $U^{(2)}$ yaklaşımını

- (a) ileri Euler
- (b) Geri Euler
- $(c)$  Yamuk
- (d) Runge-Kutta II ve
- $(e)$  Runge-Kutta IV yöntemi ile belirleyiniz.

3.

$$
y'' + y' + 2y = 1
$$
  
y(0) = 1, y'(0) = 2

baslangıc değer problemi verilmiş olsun.

- $(a)$  Verilen problemin analitik çözümünü belirleyiniz.
- $(b)$  Verilen problemi birinci basamaktan bir denklem sistemine dönüştürünüz.  $h > 0$  için  $x = h$  noktasındaki yaklaşımı
- (c) ileri Euler
- $(d)$  geri Euler ve
- $(e)$  Runge-Kutta II ve IV yöntemleri yardımıyla hesaplayınız.
- 4. Soru 3 de verilen problem ve  $h = 0.1$  adım uzunluğu için  $x = h$  noktasında aşağıdaki yöntemlerin her biri ile oluşan yaklaşım hatasını belirleyiniz.
	- (a) ileri Euler
	- (b) geri Euler
	- $(c)$  Runge Kutta II ve IV.
- 5. Soru 3 de verilen problemi h=0.1 adım uzunluğu ile  $[0,1]$  aralığında
	- (a) ileri Euler
	- (b) geri Euler
	- (c) Yamuk
	- (d) Runge-Kutta-II ve
	- $(e)$  Runge-Kutta -IV yöntemi ile çözünüz.
- $6.$  Soru 3 ün analitik çözümü ile Soru 5 de elde ettiğiniz yaklaşımların grafiklerini aynı eksende çizdiriniz. Hangi yöntemle elde ettiğiniz sonuçlar gerçek çözüme daha yakındır?
- $\%$ . Örnek 6.3 da verilen Van der Pol problemininin  $[0, 1]$  aralığı üzerinde ve  $h = 0.1$  adım uzunluğu ile
- $(a)$  *lleri Euler ve*
- $(b)$  Runge-Kutta II yöntemi ile yaklaşımlarını belirleyiniz.
- 8.  $y^+ = \max(y, 0)$  olmak üzere

$$
y'' + 0.1y' + 10y + 5y^{+} = 0
$$
  

$$
y(0) = 1, y'(0) = 0
$$

başlangıç değer problemi verilmiş olsun. Verilen problemin [0,5] aralığındaki çözümünü h=0.1 adım uzunluğu ve Runge-Kutta IV yöntemi ile belirleyiniz.

9.

$$
y'' + y' + 2y + \epsilon y^3 = 1
$$
  

$$
y(0) = 1, y'(0) = 2
$$

başlangıç değer problemi verilmiş olsun. Verilen problemin [0,5] aralığındaki sayısal çözümünü  $h = 0.1$  adım uzunluğu ve Runge-Kutta IV yöntemi ile aşağıda verilen  $\epsilon$  parametreleri için belirleyerek, çözüm grafiklerini analiz ediniz.  $\epsilon y^3$  teriminin etkisi ne olmaktadır?

(a) 
$$
\epsilon = 0.1
$$
  
\n(b)  $\epsilon = 0.3$   
\n(c)  $\epsilon = 0.7$ 

10. Aşağıda verilen Ginzburg-Landau sistemini gözönüne alınız.

$$
\Psi(x)'' = 10(\Psi(x)^2 + a(x)^2 - 1)a(x), x\epsilon(0, 1)
$$
  
\n
$$
a''(x) = \Psi(x)^2 a(x)
$$
  
\n
$$
\Psi(0) = 0.8,
$$
  
\n
$$
\Psi'(0) = 0
$$
  
\n
$$
a(0) = 0
$$
  
\n
$$
a'(0) = 1
$$

Verilen sistemi birinci basamaktan sisteme dönüştürerek, uygun adım uzunluğu ile ve

- $(a)$  ileri Euler yöntemi
- (b) Runge-Kutta IV yöntemi,
- $(c)$  Ode45 yöntemi yardımıyla çözünüz.

```
%---------------------------------------------------------
% Örnek 6.2 verileri ile Runge-Kutta II yönteminin
% sistemler için bir uygulamasi
% Yazılımı: RK2s(tanim,h), tanim=[t1,tson]
%---------------------------------------------------------
function RK2s(tanim,h)
N=[10;5]; N1=N(1); N2=N(2);t = \tanh(1); tson=\tanh(2);T=t;a=0.2;b=0.1;c=0.1;d=0.3;
while t<tson
   M1 = F(t,N);M2 = F(t+h,N+h*f(t,N));M=(M1+M2)/2;
    N=N+h*M;
    t=t+h;
    T=[T;t];N1=[N1;N(1)];N2=[N2;N(2)];end
plot(T,N1,'.-k');hold on;
plot(T,N2,'.-r');function yp = F(t, N)yp = [a*N(1)-b*N(1)*N(2);-c*N(2)+d*N(1)*N(2);
end
end
%
%-------------------------------------------------------
              Program 6.2: Sistemler için Runge-Kutta(II)
```

```
%---------------------------------------------------------
% Örnek 6.3 verileri ile Runge-Kutta IV
% yönteminin Van der Pol sistemi uygulaması
%---------------------------------------------------------
function RK4s(tanim,h)
U=[2; 0.5]; u=U(1); v=U(2);t=tanim(1);tson=tanim(2);
T=t;alfa=0.2;
while t lt tson
   M1=F(t,U);M2=F(t+h/2,U+h/2*m1);
   M3=F(t+h/2,U+h/2*m2);
   M4=F(t+h,U+h*m3);M=(M1+2*M2+2*M3+M4)/6;
   U=U+h*M;
    t=t+h;T=[T;t];u=[u;U(1)]; v=[v;U(2)];
 end
plot(T,u,'.-k');hold on;
plot(T,v,'.-b');function Yp=F(t,U)
 Yp=[U(2);a1fa*U(2)*(1-U(1)^2)-U(1)];
end
 end
%--------------------------------------------------------
```
Program 6.3: Sistemler için Runge-Kutta(IV)

```
%---------------------------------------------------------
% MATLAB/Octave ode45 çözücüsünün
% Van der Pol sistemi uygulaması
%---------------------------------------------------------
function testode()
 b=15;alfa=0.2;
 Y0 = [2 \ 0.5];tt=0:0.1:b;
 fvdp = \mathfrak{O}(T,Y) [Y(2); alfa*(1 - Y(1)^2) * Y(2) - Y(1)];
 [T, Y] = ode45(fvdp, tt, Y0);plot(T,Y(:,1),',-g',')linewidth',2); hold on;plot(T,Y(:,2),'-r','linewidth',2);
%--------------------------------------------------------
```
Program 6.4: Sistemler için ode45 uygulaması